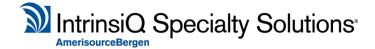

3101 Gaylord Parkway Frisco, Texas 75034 Phone: 800.565.2279

June 12, 2018

To Whom It May Concern:

This letter is intended to inform interested parties that a data extract as more particularly described in the attached Intellidose Classic Data Extract document (an "Extract") is a proprietary service to IntrinsiQ Specialty Solutions, Inc., formerly known as IntrinsiQ, LLC, and the Extract itself is only available for purchase directly through IntrinsiQ Specialty Solutions, Inc. ("IntrinsiQ"). Purchase of such an Extract is subject at all times to IntrinsiQ's then-current fees, terms, and conditions.

If you have any further questions, please contact Charlotte Hansen, Manager, Sales Account Management, at charlotte.hansen@intrinsiQ.com.

Sincerely,

Susan Weidner

Senior Vice President

Shisan Weidner

IntrinsiQ Specialty Solutions, Inc.

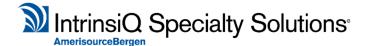

# IntelliDose Classic Data Extract

IntelliDose Classic - Data Extract can be done as long as the client is on the most recent version of Classic. If a software upgrade is required, Customer must schedule with the upgrade team prior to data extraction.

## **Technical Options:**

- 1) Upgrade Production system after Customer has moved off IntelliDose application (no longer using/interfaces off), then upgrade to the latest version. No one can access ID during the extracting.
- 2) Use a Test server, have backup of Production database and upgrade, extract from Test server
- 3) Select separate machine to have clean IntelliDose install then remove after install (requires technical hours to be purchased)

#### **Document Extract**

4 document options are available. Customer can choose from the following (any or all 4 options can be chosen):

- eNurse Notes
- FlowChart
- Chemo Orders
- Treatment Plan Summary

Document extract will be provided in PDF format only. No raw data. The files are sent to a secure folder on Customer's server as they designate. Customer is responsible for security of PHI data.

No new formats, they are reflected just as they see in IntelliDose application.

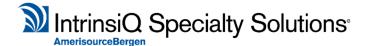

## Classic Document Extract Example:

The file naming convention looks like the following:

#### Pt folder

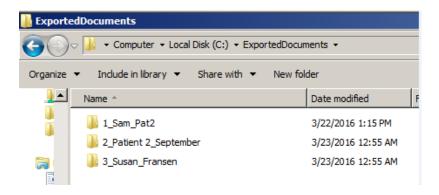

#### Pt folder opened:

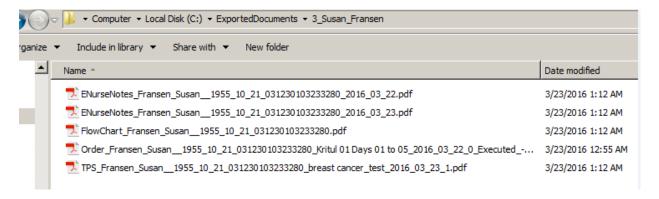

Folders are created for each patient. The folder name includes name and patient id. The patient id number is unique to each patient and is not visible in the patient chart.

When a patient folder is opened the type of document along with patient name, birthdate, and MRN and title/date of document are included in the name of the file.

Searches should be by MRN so the correct patient folder is found.